#### **A Configuração do Computador de Bordo para uma Plataforma Estabilizada Inercialmente, a Plataforma SubOrbital (PSO)**

**Paulo Giácomo Milani Walter Einwoegerer Marco Antonio E. Canellas Marcio A. Baruel Gomes dos Santos** *Instituto Nacional de Pesquisas Espaciais – INPE Divisão de Mecânica Espacial e Controle – DMC Av. dos Astronautas, 1758 – Caixa Postal 515 12201-970 – São José dos Campos – SP* milani@dem.inpe.br, walter@dem.inpe.br, marco@dem.inpe.br e marcio@dem.inpe.br

#### Resumo

O artigo apresenta uma descrição da montagem do Computador de Bordo (CB) utilizado na Plataforma SubOrbital (PSO) [3], o hardware e o software, bem como alguns resultados dos testes obtidos. Inicialmente apresenta-se a concepção da montagem da PSO, uma plataforma de microgravidade estabilizada inercialmente que voou em foguete de sondagem brasileiro do tipo SONDA III. Apresentam-se os controles utilizados pelo CB para a estabilização da plataforma. Abordam-se os aspectos da arquitetura e de escolha do hardware para a CPU e suas interfaces, incluindo a entrada e saída de dados, armazenamento, placas de buffers, condicionamento de sinais, conversão A/D, sistema de alimentação, sistema de atuação de propulsores, a utilização dos dados dos Blocos Girométrico e Acelerométrico, o sistema de controle e os conceitos utilizados na padronização das interfaces. Incluem-se a apresentação resumida dos softwares de teste, de vôo e de comunicação desenvolvidos em C++ e noções sobre o algoritmo de controle. Apresentase uma forma de utilização da comunicação serial com o computador de bordo via cabo umbilical na configuração de modo terminal interativo, o que permite o "upload" de programas e dados até poucos minutos antes do lançamento, caso necessário. Ao fim do trabalho apresentam-se os resultados obtidos, conclusões e as sugestões para trabalhos futuros e novas implementações.

**Palavras chave**: Hardware e Software de vôo e estabilização inercial.

#### **1. INTRODUÇÃO**

A Plataforma SubOrbital (PSO) foi lançada do Centro de Lançamento da Barreira do Inferno (CLBI) em Natal, RN, no dia 09/12/2000, através de um foguete SONDA III. Ela foi arremessada em uma trajetória parabólica com apogeu de 270km em relação à superfície da terra. A PSO é uma plataforma utilizada para realização de experimentos em ambiente de microgravidade.

Cinquenta e dois segundos após o lançamento ocorreu a separação do foguete. A partir de então as velocidades de rotação nos três eixos da PSO passaram a ser reduzidas pela atuação de um sistema de jatos de hidrazina baseado em medidas realizadas por um Bloco Girométrico.

O sistema de estabilização da PSO foi todo desenvolvido no INPE a partir de componentes disponíveis no mercado nacional e internacional. Após a sua fabricação todos os módulos componentes da PSO passaram por testes ambientais de vibração e choques, térmicos e de autocompatibilidade eletromagnética.

O Computador de Bordo foi o centro nervoso dessa plataforma de microgravidade, realizando as funções de leitura dos dados dos sensores, cálculo do controle necessário e acionamento dos atuadores. Para tanto o mesmo era provido de interfaces digitais e respectivos amplificadores de potência, interfaces analógicas e respectivos condicionadores de sinais. O software de vôo e de testes foi todo desenvolvido baseado em CPUs do tipo 80x86, em computadores do tipo IBM-PC. Posteriormente esse software foi portado para o computador de vôo. Esse conjunto é apresentado em maiores detalhes neste trabalho.

# **2. ARQUITETURA DO SISTEMA**

Inicialmente, nas primeiras concepções do sistema de controle da PSO, considerou-se o desenvolvimento de uma CPU baseada em um microcontrolador do tipo 8051. Desde cedo ficou claro que os custos e as dificuldades associadas ao desenvolvimento desse sistema seriam inviáveis para o tamanho e especialização dos membros da equipe. Optou-se então por uma linha de CPUs baseada em IBM-PCs, o que permitiria o aproveitamento de muitos softwares já disponíveis no mercado, facilitando bastante o desenvolvimento dos software de vôo e de testes, além de ser possível utilizar qualquer computador de escritório como sistema de desenvolvimento. A consequência para o hardware foi a necessidade de utilização de uma CPU compacta e que suportasse os requisitos ambientais de uma missão em foguete de sondagem. Com uma escolha baseada nesses aspectos, optou-se por placas padrão PC-104 [1], já considerando que as mesmas deveriam ser retrabalhadas e adaptadas para poderem ser usadas no presente caso.

Com base nessa escolha foi desenvolvido um sistema com uma arquitetura conforme a apresentada na Fig. 1. Nela apresenta-se um conjunto de placas de entradas de sinais analógicos [2], precedidas por um conjunto de condicionadores de sinais. Estes eram compostos de amplificadores lineares que respondiam na faixa +/- 5V, seguidos de um filtro Butterworth de quarta ordem para evitar efeitos de "aliasing". Cada conjunto de canais foi implementado com uma freqüência de corte diferente, dependendo das características de amostragem dos sinais pelo Computador de Bordo. Os ganhos em quase todos os canais era, exceto pelos amplificados dos sinais dos termopares, que foram adaptados para se situarem na faixa de entrada padronizada das Placas de Conversores A/D. Esses circuitos condicionadores funcionaram também como uma proteção para uma possível tensão muito elevada na entrada dos sinais analógicos das placas de conversores A/D, uma vez que estas placas saturavam todas as entradas no caso de apenas uma de suas entradas apresentar uma tensão excessiva (> 5V) entre seus terminais. No caso da PSO havia uma padronização para todos os tipos de interfaces utilizadas para evitar esse tipo de problema mas, mesmo assim, como os projetos da maioria dos módulos foram encomendados a diferentes empresas externas ao INPE, ocorreu de haver não conformidades em algumas poucas situações, o que evitou problemas maiores até as não conformidades serem descobertas. Além do apresentado acima, o CB tinha uma placa com conversores DC-DC que alimentavam todos os circuitos internos do módulo.

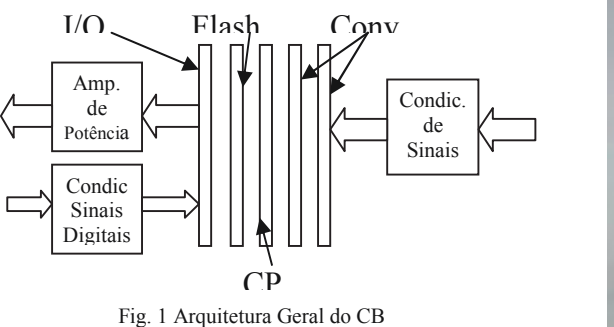

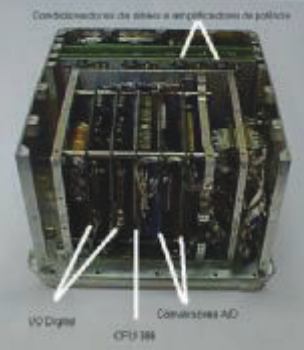

Fig. 2 – Computador de Bordo da PSO

# **3. HARDWARE**

A implementação do conceito do CB apresentado até o momento se transformou na unidade apresentada na Fig. 2. No primeiro plano estão as placas do computador propriamente dito e mais ao fundo as placas dos amplificadores de potência e dos condicionadores de sinais. Apresenta-se a seguir cada uma das placas que compõem o CB e as suas funções nominais.

Placa conversora DC-DC: Esta placa recebe os 28,8V nominais das baterias e gera as tensões de 5V, 12V, - 12V, 28V. Inclui um circuito de desativação de alimentação comandado por software ao término da missão.

Placa condicionadora de sinais: É a placa de interface dos sinais analógicos diferenciais provenientes do Bloco Acelerométrico, Bloco Girométrico e do transdutor de pressão do tanque de hidrazina. Possui também amplificadores diferenciais para as medidas de temperatura dos termopares instalados nos bicos dos propulsores e da monitoração da temperatura do capacitor térmico na base do bloco girométrico. Os sinais amplificados e filtrados nesta placa são enviados para as placas conversoras A/D, para amostragem e aquisição.

Placa de amplificadores de potência (acionamento dos propulsores): É a placa de controle das válvulas de segurança e das eletro-válvulas. O sistema era composto de 4 propulsores, sendo que cada um deles possuia uma válvula de segurança e uma eletro-válvula na linha de alimentação de hidrazina.

Placa CPU: Tipo PC/AT 386SX composta de 2 portas seriais para comunicação RS-232, interface para floppy disk, barramento IDE e teclado, porta paralela, conector de alimentação, memória 2MB DRAM e flash. De acordo com o padrão PC/104 a conexão entre as diversas placas era feita pelo barramento de expansão. A configuração do hardware utilizado e as condições de velocidade de transferência foram definidas na BIOS do sistema. Foi utilizada com uma outra placa PC-104 que possuia um chip de flash disk de 8Mbytes.

Placa de porta de 48 canais digitais: Interface digital de E/S de 48 bits paralelos que permitia a leitura dos status das válvulas de segurança, leitura do status do umbilical e leitura da condição da escala do bloco acelerométrico. Como saída permitia o comando do acionamento das eletro-válvulas e a mudança de escala do bloco acelerométrico, e o envio do status de funcionamento do computador de bordo e do controle da desativação da alimentação da PSO.

Placas de conversão A/D: Placa tipo PC/104 de 16 canais de amostragem com precisão de 12 bits. Foram necessárias 2 placas, pois 22 sinais análogos foram monitorados pelo CB.

1.2 -O Equipamento de Apoio externo à PSO era composto de:

1.2.1Cabo Umbilical: É o cabo que faz a conexão elétrica entre a Plataforma SubOrbital e o equipamento de suporte em solo (ESS). É utilizado para fazer as monitorações de status da PSO e enviar os comandos do painel da ESS, assim como os do computador remoto (CR)

1.2.2Equipamento de suporteem Solo (ESS) e cabos: É composto dos controles de energização da PSO, da recarga da bateria e da monitoração da conexão do cabo umbilical à PSO, assim como da ativação do bloco girométrico, da habilitação dos propulsores e as indicações dos sistemas ativados internamente à PSO. Também direcionava a comunicação serial para o computador remoto.

1.2.3Computador Remoto (CR): Serviu como estação individual e como emulador de terminal do CB da PSO. É composto de um computador tipo IBM-PC, com monitor e teclado. A conexão da comunicação serial é feita através das portas COM1 ou COM2.

### **4. SOFTWARE**

O software pode ser dividido em pelo menos dois tipos, o de solo e o de bordo. O desenvolvimento de cada um desses dois foi subdividido ainda para as condições de testes e de vôo.

Utilizou-se uma configuração tal para o desenvolvimento que permitisse uma comunicação com um terminal remoto através de um software de comunicação via linha serial. Um computador dito Remoto (CR) foi utlizado para a execução dos testes tanto durante a fase de desenvolvimento, como na Casamata para o comando remoto do CB antes do lançamento.

Todo o software da PSO foi desenvolvido em C compilado. Usou-se o ambiente de desenvolvimento da Borland e o código gerado para ser executado em ambiente DOS . Esse código (\*.exe) foi portado posteriormente para a CPU do CB via linha serial RS-232.

Software de Comunicação: Terminal Remoto

Possibilitou um ambiente de desenvolvimento que não requereu a desmontagem do computador de bordo a cada atualização ou modificação do software e que permitiu a realização de todos os testes com a utilização do próprio Computador de Bordo através da execução dos programas de testes pelo terminal remoto. Isso foi feito através da atualização dos programas de bordo (upload) e a recuperação de dados e resultados dos testes (download) via comunicação serial.

Utilizou-se uma CPU executando o MS-DOS 6.22 que foi instalado numa unidade de flash disk do sistema. A comunicação do CB com o mundo externo foi configurada para acontecer através de uma linha de comunicação serial RS-232. Tanto o teclado como a tela de vídeo do CB eram apresentados no CR através da linha serial. Foi possível utilizar uma taxa de transmissão de até 115Kbps quando em ambiente de laboratório e de 4Kbps quando conectados através do cordão umbilical, a condição do local de lançamento, devido à maior distância entre o Computador de Bordo da PSO e a Casamata (local onde ficava o CR). Para as transferências de arquivos de/para o CB usou-se o software MS-Kermit, um sistema de emulação de terminal remoto e de transferencia de arquivos que é de domínio público. Esse software de comunicação foi instalado no CB e no Computador Remoto (CR). Fez-se uso também um outro software de emulação de terminal, o TV TERM, fornecido pelo fabricante da CPU utilizada.

Conforme apresentado na Fig. 3 uma cópia do MS-Kermit era executada no CR e uma segunda cópia do mesmo era executada no CB simultaneamente, dentro da PSO quando era necessário realizar uma transferência (upload/download) de arquivos. Já no caso da execução de programas no CB, usava-se apenas o modo terminal do MS-Kermit ou TV TERM no CR e no CB executava-se o MS-DOS.

A partir deste ultimo modo é que se colocava o CB no modo de execução do programa de vôo ou de qualquer um dos programas de teste. Utilizou-se ainda o programa *autoexec.bat* do CB com um sistema de temporização o qual permitia escolher o modo de vôo ou modo de acesso ao sistema operacional.

Atualmente há diversos sistemas operacionais tipo DOS de domínio público que estão disponíveis na Internet. Cita-se como exemplo o DR-DOS, já utilizado em outras aplicações mais recentes no Laboratório de Eletrônica da Divisão de Mecânica Espacial e Controle (DMC) do INPE.

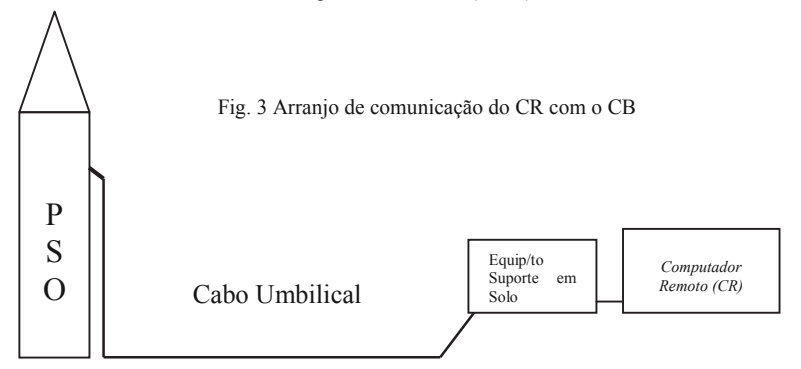

Todos os programas utilizados na PSO foram desenvolvidos em computadores tipo IBM-PC e instalados no Computador de Bordo (CB) utilizando-se do software MS-Kermit. Estes foram desenvolvidos em linguagem C, pelo pessoal contratado para o projeto PSO, internamente ao INPE. Essa liberdade facilitou muito o desenvolvimento do software, inclusive o de simulação.

*Além das funções específicas de controle é função do computador de bordo a monitoração dos status das válvulas de segurança, das eletroválvulas, da conexão do cabo umbilical, das escalas usadas para o bloco acelerométrico e da energização do conjunto. O software controla também o comando das eletroválvulas, o autoteste do bloco acelerométrico e a energização do conjunto em condições de teste. Para as condições de vôo os valores lidos dos giros são processados pelo CB e usados no controle da estabilização e nas demais fases da missão.*

#### Software de Vôo

*A inicialização do software de vôo ocorria com a energização da PSO. A CPU inicializava o processo de boot do sistema carregando na seqüência o sistema operacional. O programa* autoexec.bat *foi configurado para aguardar por um período de 10s em sua execução normal e a partir de então executar o software de vôo. Caso houvesse um interrupção do operador anterior aos 10 seg, o CB entrava em modo de testes (ou de rampa de lançamento). A Fig. 4 apresenta um diagrama de blocos com o fluxograma da parte principal do software de vôo [4]. Essencialmente o CB comandava os propulsores na direção oposta à rotação sentida pelos giroscópios. Adicionalmente o software de vôo acompanhava todos os eventos da cronologia do lançamento e enviava pela telemetria sinais indicativos das fases da missão em que a PSO se encontrava.*

## Software de Testes

Desenvolveram-se diversos programas específicos para testar e registrar os dados para cada tipo de interface disponível no CB em condições de testes de bancada, testes de vibração e choques, e testes de termovácuo. Alguns desses programas foram reaproveitados e usados para testes na rampa de lançamento. Para acessar os programas de testes bastava selecionar no menu principal a saída para o sistema operacional e executar o programa desejado no subdiretório de programas de testes. Cada um desses programas era executado e controlado através do terminal remoto. Os resultados obtidos ficaram gravados em arquivos no disco rígido (flash disk) do CB. Posteriormente estes arquivos podiam ser descarregados para o Computador Remoto (CR) via cordão umbilical através de comunicação serial.

Os softwares de testes permitiram visualizar e gravar os valores obtidos nos canais analógicos de entrada, registrando os resultados das condições de testes para posterior análise. Os valores fornecidos pelas interfaces digitais de entrada e saída eram monitoráveis no terminal

remoto e permitiram simular diferentes situações e controles também sob as condições de testes impostas.

#### **5. ALGUNS TESTES REALIZADOS:**

Realizaram-se testes diversos em relação a todas entradas e saídas analógicas e digitais. O que mereceu especial atenção foi o de teste das entradas analógicas (incluindo os condicionadores de sinais), pois foi realizado por meio do levantamento da curva característica E/S. Para cada uma das curvas obtidas, uma para cada canal, foi realizado um procedimento de ajuste de uma reta por meio do método dos quadrados mínimos, Os coeficientes obtidos foram armazenados em uma tabela que foi usada pelo CB para realizar as respectivas leituras dos sinais analógicos.

Foram realizados testes de execução do software de vôo, o que foi feito em software de tempo não real, em um sistema distribuído, e que está sendo apresentado em outro artigo neste mesmo simpósio (Guedes e Kuga).

# **6. CONCLUSÕES:**

O CB e o software desenvolvido funcionaram de acordo com o esperado em todas as situações testadas. O padrão PC-104 pode ser usado para montagens desse tipo, mas deve-se considerar as necessidades de retrabalho de seus componentes.

A vantagem de desenvolver software para computador padrão tipo IBM-PC foi bastante significativa em termos de ferramentas disponíveis, de pessoal qualificado, de necessidade de treinamento, portabilidade do software, etc.

Adicionalmente, o conceito de utilização de um Terminal Remoto para comunicação, transferência de arquivos e interfaceamento com o Computador de Bordo possibilitou uma vantagem adicional nos procedimentos de desenvolvimento e testes do software de vôo.

# **7. REFERÊNCIAS BIBLIOGRÁFICAS:**

[1] Ampro Computers; Core Module /3Sxi Technical Manual, Revision C, San Jose, CA, 1999.

[2] Arcom; SBC104 Embedded PC Compatible CPU Board Technical Manual, Issue D, United Kingdom, 1997.

*[3] Milani, P.G. et alii; Sistema da Plataforma SubOrbital – PSO, Relatório Interno da Revisão Final de Projeto ocorrida em 15/03/2001, PSO-00000, INPE, São José dos Campos, SP.* 

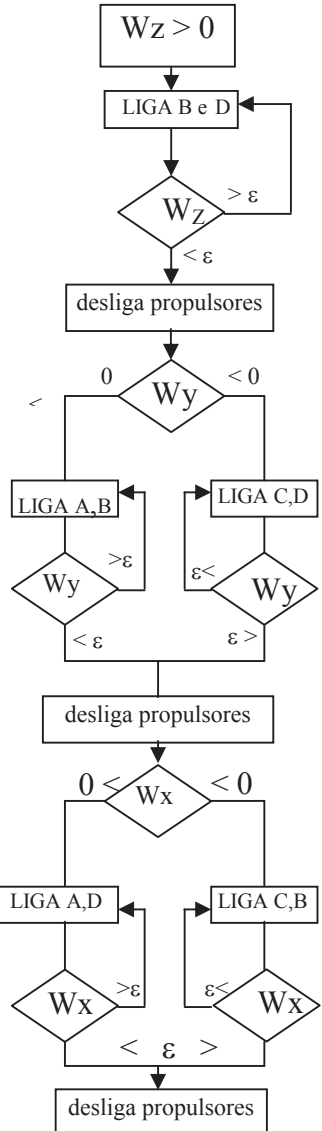

Fig 4: Malha de controle principal da PSO.

*[4] Silva, W.C. C.; Sistema de Controle da PSO. Relatório Interno da Revisão Final de Projeto ocorrida em 15/03/2001, PSO-00000, INPE, São José dos Campos, SP.*